# **JWT Release Notes 2.2.1**

## [2015-10-28] **Released [Jira Workflow Toolbox](https://marketplace.atlassian.com/plugins/com.fca.jira.plugins.workflowToolbox.workflow-toolbox) 2.2.1**

#### **New Features**

- Added a new virtual field called "**New labels**": it can be used for adding new labels to current issue, parent issue (using "**Parent's new labels**"), or to any other issue using " [Write field on linked issues or sub-tasks"](https://apps.decadis.net/display/JWT/Write+field+on+linked+issues+or+sub-tasks) and " [Write Field On Issues Returned By JQL Query](#)" post-functions.
- Added new parser functions:

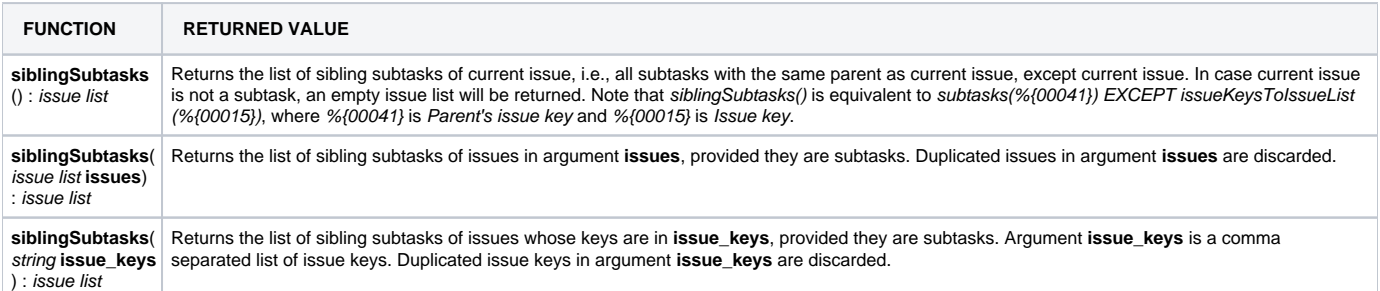

#### **Improvements**

- A text box has been included in " [Add a comment"](https://apps.decadis.net/display/JWT/Add+a+comment) post-function, this way the body of the comment can be directly input in the post-function, instead of using a previous post-function for writing it into an ephemeral string field.
- **[Issue #176](https://bitbucket.org/fcarmario/jira-workflow-toolbox/issues/176/editor-suggestions)**: Added cursor position information in expression's editor, in order to find parsing errors more easily.
- Added two new configuration parameters to " [Parse field for extracting data](https://apps.decadis.net/display/JWT/Parse+field+for+extracting+data)" post-function:
	- $\circ$  Include the leading delimiter in the output
	- o Include the trailing delimiter in the output

### **Bug Fixes**

- **[Issue #178](https://bitbucket.org/fcarmario/jira-workflow-toolbox/issues/178/issue-with-validation)**: Parent issue not being reindexed after being updated after having written a "Parent's..." virtual field.
- " [Set a field as a function of other fields"](https://apps.decadis.net/display/JWT/Set+a+field+as+a+function+of+other+fields) didn't manage correctly some errors when extremely bad formed setting rules were entered.
- **[Issue #176](https://bitbucket.org/fcarmario/jira-workflow-toolbox/issues/176/editor-suggestions)**: Expresion's editor was inserting a third double quote (") character after having entered string **""**.
- <sup>.</sup> " [Block or hide a transition for an issue depending on its issue links"](https://apps.decadis.net/display/JWT/Block+or+hide+a+transition+for+an+issue+depending+on+its+issue+links) and parser's functions related to issue links (linkedIssues(), transitionLinke dIssues() and transitivelyLinkedIssues()) were not detecting "**Epic-Story**" special issue link created or updated in transition screen or during issue creation.
- Javascript bug on " [Add a comment](https://apps.decadis.net/display/JWT/Add+a+comment)" post-function in relation to selection of visibility restriction.